# <span id="page-0-0"></span>**Hadoop DFS User Guide**

# **Table of contents**

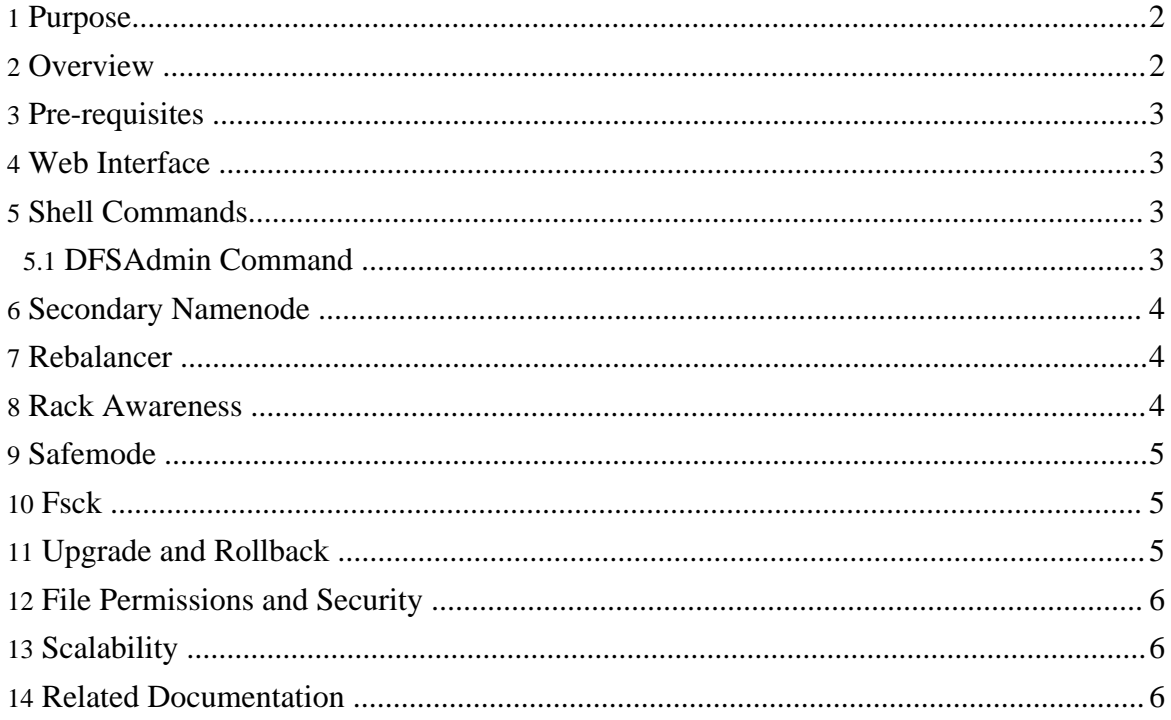

#### <span id="page-1-0"></span>**1. Purpose**

This document aims to be the starting point for users working with Hadoop Distributed File System (HDFS) either as a part of a [Hadoop](http://hadoop.apache.org/) cluster or as a stand-alone general purpose distributed file system. While HDFS is designed to "just-work" in many environments, a working knowledge of HDFS helps greatly with configuration improvements and diagnostics on a specific cluster.

# <span id="page-1-1"></span>**2. Overview**

HDFS is the primary distributed storage used by Hadoop applications. A HDFS cluster primarily consists of a *NameNode* that manages the filesystem metadata and Datanodes that store the actual data. The architecture of HDFS is described in detail [here](hdfs_design.html). This user guide primarily deals with interaction of users and administrators with HDFS clusters. The [diagram](images/hdfsarchitecture.gif) from HDFS [architecture](hdfs_design.html) depicts basic interactions among Namenode, Datanodes, and the clients. Eseentially, clients contact Namenode for file metadata or file modifications and perform actual file I/O directly with the datanodes.

The following are some of the salient features that could be of interest to many users. The terms in *italics* are described in later sections.

- Hadoop, including HDFS, is well suited for distributed storage and distributed processing using commodity hardware. It is fault tolerant, scalable, and extremely simple to expand. [Map-Reduce,](mapred_tutorial.html) well known for its simplicity and applicability for large set of distributed applications, is an integral part of Hadoop.
- HDFS is highly configurable with a default configuration well suited for many installations. Most of the time, configuration needs to be tuned only for very large clusters.
- It is written in Java and is supported on all major platforms.
- Supports *shell like commands* to interact with HDFS directly.
- Namenode and Datanodes have built in web servers that makes it easy to check current status of the cluster.
- New features and improvements are regularly implemented in HDFS. The following is a subset of useful features in HDFS:
	- *File permissions and authentication.*
	- *Rack awareness* : to take a node's physical location into account while scheduling tasks and allocating storage.
	- *Safemode* : an administrative mode for maintanance.
	- *fsck* : an utility to diagnose health of the filesystem, to find missing files or blocks.
	- *Rebalancer*: tool to balance the cluster when the data is unevenly distributed among datanodes.
- *Upgrade and Rollback* : after a software upgrade, it is possible to rollback to HDFS' state before the upgrade in case of unexpected problems.
- *Secondary Namenode* : helps keep the size of file containing log of HDFS modification with in certain limit at the Namenode.

### <span id="page-2-0"></span>**3. Pre-requisites**

The following documents describe installation and set up of a Hadoop cluster :

- Hadoop [Quickstart](quickstart.html) for first-time users.
- **[Hadoop](cluster_setup.html) Cluster Setup** for large, distributed clusters.

The rest of document assumes the user is able to set up and run a HDFS with at least one Datanode. For the purpose of this document, both Namenode and Datanode could be running on the same physical machine.

#### <span id="page-2-1"></span>**4. Web Interface**

Namenode and Datanode each run an internal web server in order to display basic information about the current status of the cluster. With the default configuration, namenode front page is at http://namenode:50070/ . It lists the datanodes in the cluster and basic stats of the cluster. The web interface can also be used to browse the file system (using "Browse the file system" link on the Namenode front page).

#### <span id="page-2-2"></span>**5. Shell Commands**

Hadoop includes various "shell-like" commands that directly interact with HDFS and other file systems that Hadoop supports. The command  $\binom{bin}{n}$  adoop fs -help lists the commands supported by Hadoop shell. Further, bin/hadoop fs -help command displays more detailed help on a command. The commands support most of the normal filesystem operations like copying files, changing file permissions, etc. It also supports a few HDFS specific operations like changing replication of files.

#### <span id="page-2-3"></span>**5.1. DFSAdmin Command**

'bin/hadoop dfsadmin' command supports a few HDFS administration related operations. bin/hadoop dfsadmin -help lists all the commands currently supported. For e.g.:

- - report: reports basic stats of HDFS. Some of this information is also available on the Namenode front page.
- -safemode : though usually not required, an administrator can manually enter or leave

Copyright © 2007 The Apache Software Foundation. All rights reserved.

*safemode*.

• -finalizeUpgrade : removes previous backup of the cluster made during last upgrade.

#### <span id="page-3-0"></span>**6. Secondary Namenode**

Namenode stores modifications to the filesystem as a log appended to a native filesystem file (edits). When a Namenode starts up, it reads HDFS state from an image file (fsimage) and then applies *edits* from edits log file. It then writes new HDFS state to (fsimage) and starts normal operation with an empty edits file. Since namenode merges fsimage and edits files only during start up, edits file could get very large over time on a large cluster. Another side effect of larger edits file is that next restart of Namenade takes longer.

The secondary namenode merges fsimage and edits log periodically and keeps edits log size with in a limit. It is usually run on a different machine than the primary Namenode since its memory requirements are on the same order as the primary namemode. The secondary namenode is started by  $bin / start - dfs$ .sh on the nodes specified in conf/masters file.

#### <span id="page-3-1"></span>**7. Rebalancer**

HDFS data might not always be be placed uniformly across the datanode. One common reason is addition of new datanodes to an existing cluster. While placing new *blocks* (data for a file is stored as a series of blocks), Namenode considers various parameters before choosing the datanodes to receive these blocks. Some of the considerations are :

- Policy to keep one of the replicas of a block on the same node as the node that is writing the block.
- Need to spread different replicas of a block across the racks so that cluster can survive loss of whole rack.
- One of the replicas is usually placed on the same rack as the node writing to the file so that cross-rack network I/O is reduced.
- Spread HDFS data uniformly across the datanodes in the cluster.

Due to multiple competing considerations, data might not be uniformly placed across the datanodes. HDFS provides a tool for administrators that analyzes block placement and relanaces data across the datnodes. A brief adminstrator's guide for rebalancer as a [PDF](#page-0-0) is attached to [HADOOP-1652](http://issues.apache.org/jira/browse/HADOOP-1652).

#### <span id="page-3-2"></span>**8. Rack Awareness**

Typically large Hadoop clusters are arranged in *racks* and network traffic between different

nodes with in the same rack is much more desirable than network traffic across the racks. In addition Namenode tries to place replicas of block on multiple racks for improved fault tolerance. Hadoop lets the cluster administrators decide which *rack* a node belongs to through configuration variable dfs.network.script. When this script is configured, each node runs the script to determine its *rackid*. A default installation assumes all the nodes belong to the same rack. This feature and configuration is further described in **[PDF](#page-0-0)** attached to [HADOOP-692](http://issues.apache.org/jira/browse/HADOOP-692).

#### <span id="page-4-0"></span>**9. Safemode**

During start up Namenode loads the filesystem state from *fsimage* and *edits* log file. It then waits for datanodes to report their blocks so that it does not prematurely start replicating the blocks though enough replicas already exist in the cluster. During this time Namenode stays in *safemode*. A *Safemode* for Namenode is essentially a read-only mode for the HDFS cluster, where it does not allow any modifications to filesystem or blocks. Normally Namenode gets out of safemode automatically at the beginning. If required, HDFS could be placed in safemode explicitly using 'bin/hadoop dfsadmin -safemode' command. Namenode front page shows whether safemode is on or off. A more detailed description and configuration is maintained as JavaDoc for [setSafeMode\(\)](http://hadoop.apache.org/core/docs/current/api/org/apache/hadoop/dfs/NameNode.html#setSafeMode(org.apache.hadoop.dfs.FSConstants.SafeModeAction)).

#### <span id="page-4-1"></span>**10. Fsck**

HDFS supports fsck command to check for various inconsistencies. It it is designed for reporting problems with various files, for e.g. missing blocks for a file or under replicated blocks. Unlike a traditional fsck utility for native filesystems, this command does not correct the errors it detects. Normally Namenode automatically corrects most of the recoverable failures. HDFS' fsck is not a Hadoop shell command. It can be run as 'bin/hadoop fsck'. Fsck can be run on the whole filesystem or on a subset of files.

#### <span id="page-4-2"></span>**11. Upgrade and Rollback**

When Hadoop is upgraded on an existing cluster, as with any software upgrade, it is possible there are new bugs or incompatible changes that affect existing applications and were not discovered earlier. In any non-trivial HDFS installation, it is not an option to loose any data, let alone to restart HDFS from scratch. HDFS allows administrators to go back to earlier version of Hadoop and *roll back* the cluster to the state it was in before the upgrade. HDFS [upgrade](http://wiki.apache.org/hadoop/Hadoop%20Upgrade) is described in more detail in upgrade wiki. HDFS can have one such backup at a time. Before upgrading, administrators need to remove existing backup using bin/hadoop dfsadmin -finalizeUpgrade command. The following briefly describes typical upgrade procedure :

Copyright © 2007 The Apache Software Foundation. All rights reserved.

- Before upgrading Hadoop software, *finalize* if there an existing backup. df sadmin -upgradeProgress status can tell if the cluster needs to be *finalized*.
- Stop the cluster and distribute new version of Hadoop.
- Run the new version with -upgrade option (bin/start-dfs.sh -upgrade).
- Most of the time, cluster works just fine. Once the new HDFS is considered working well (may be after a few days of operation), finalize the upgrade. Note that until the cluster is finalized, deleting the files that existed before the upgrade does not free up real disk space on the datanodes.
- If there is a need to move back to the old version,
	- stop the cluster and distribute earlier version of Hadoop.
	- start the cluster with rollback option. (bin/start-dfs.h -rollback).

# <span id="page-5-0"></span>**12. File Permissions and Security**

The file permissions are designed to be similar to file permissions on other familiar platforms like Linux. Currently, security is limited to simple file permissions. The user that starts Namenode is treated as the *super user* for HDFS. Future versions of HDFS will support network authentication protocols like Kerberos for user authentication and encryption of data transfers.

# <span id="page-5-1"></span>**13. Scalability**

Hadoop currently runs on clusters with thousands of nodes. [PoweredBy](http://wiki.apache.org/hadoop/PoweredBy) Hadoop lists some of the organizations that deploy Hadoop on large clusters. HDFS has one Namenode for each cluster. Currently the total memory available on Namenode is the primary scalability limitation. On very large clusters, increasing average size of files stored in HDFS helps with increasing cluster size without increasing memory requirements on Namenode. The default configuration may not suite very large clustes. [Hadoop](http://wiki.apache.org/hadoop/FAQ) FAQ page lists suggested configuration improvements for large Hadoop clusters.

# <span id="page-5-2"></span>**14. Related Documentation**

This user guide is intended to be a good starting point for working with HDFS. While it continues to improve, there is a large wealth of documentation about Hadoop and HDFS. The following lists starting points for further exploration :

- [Hadoop](http://hadoop.apache.org/) Home Page : the start page for everything Hadoop.
- [Hadoop](http://wiki.apache.org/hadoop/FrontPage) Wiki : Front page for Hadoop Wiki documentation. Unlike this guide which is part of Hadoop source tree, Hadoop Wiki is regularly edited by Hadoop Community.
- **[FAQ](http://wiki.apache.org/hadoop/FAQ)** from Hadoop Wiki.
- Hadoop [JavaDoc](http://hadoop.apache.org/core/docs/current/api/) API.
- Hadoop User Mailing List : [core-user\[at\]hadoop.apache.org.](mailto:core-user@hadoop.apache.org)
- Explore conf/hadoop-default.xml. It includes brief description of most of the configuration variables available.